## FW/1 The Invisible Framework

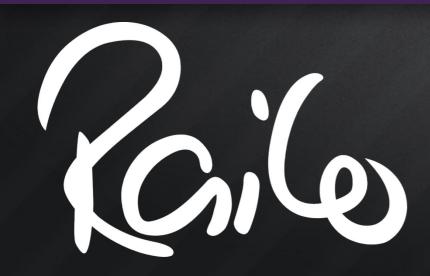

Sean Corfield Railo Technologies, Inc. Scotch on the Rocks, March 3-4, 2011 Edinburgh, Scotland

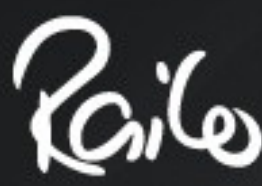

### What's in it for you?

- Don't like frameworks?
- Frameworks are too complicated?
- Don't like XML / configuration?
- FW/1 lets you build your application and forget about the framework it's invisible!

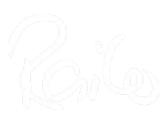

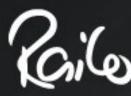

#### Don't Like That?

- Fine, go see:
  - OAuth...WTF?
    - Matt Gifford
  - Trust, Communication, Honesty: Pick Two
    - Chris Pelsior

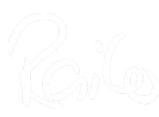

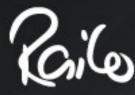

#### Who am I?

- Lead Developer, World Singles LLC
- CEO, Railo Technologies, Inc.
  - Fast Free Open Source CFML Engine
  - Development / Support Consultancy
- Nine years of CFML
  - Always been Java, always been OO!
- Long history of IT before that (grey hair!)

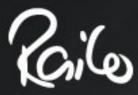

#### What is FW/1?

# framework

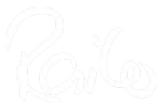

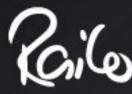

#### What is FW/1?

- Framework One
  - Very lightweight just one CFC
  - Convention-based no configuration
  - Model-View-Controller

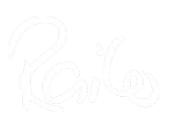

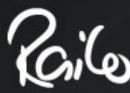

#### Why did I create it?

- Why another MVC framework?
- Dissatisfied with other frameworks
  - They're big, bloated, complex and, with one or two exceptions, they require XML configuration in some way or other

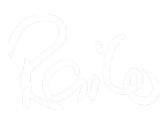

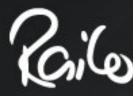

### Why "FW/1"?

- It's a framework in one file!
- Years ago, I used a programming language called PL/1: Programming Language One
  - "IBM wanted a single programming language for all users"
  - One language to rule them all!

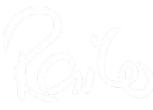

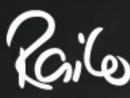

#### Quickly: what is MVC?

- Model data & business logic
- View the display pages
- Controller the "traffic cop" that routes requests, updates your Model and provides data to your Views

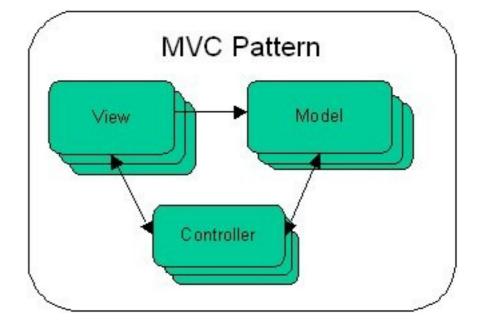

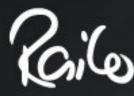

#### Conventions

- FW/1 assumes your application is made up of sections and pages:
  - index.cfm?action=product.catalog
  - index.cfm?action=cart.display
- Supports SES URLs:
  - index.cfm/product/catalog
  - index.cfm/cart/display

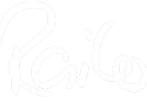

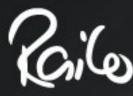

#### Conventions

- /product/catalog ⇒
  - product controller (cfc), catalog() method
  - product folder, catalog view (.cfm)
- /cart/display ⇒
  - cart controller (cfc), display() method
  - cart folder, display view (.cfm)
- IF controller methods are optional

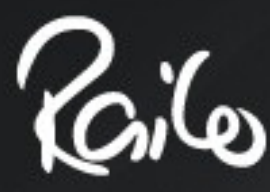

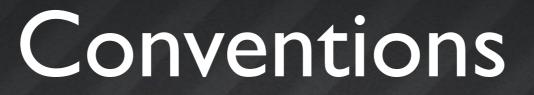

- Additional conventions determine
  - how layouts are found and applied
  - how services can be called automatically

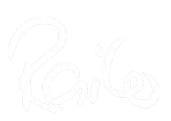

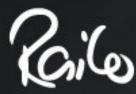

### The Simplest App

- // Application.cfc:
- component extends="framework" { }
- <!--- index.cfm (empty) --->
- <!--- views/main/default.cfm: --->
- Hello World!

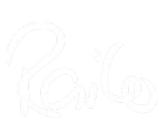

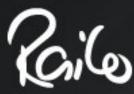

#### The Simplest App

# framework

http://fwl.local/examples/hellol/

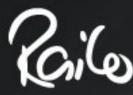

- A view is a display page (or page fragment)
- A layout is a wrapper (around **#body#**)
  - Layouts may render additional views
    - header, footer, navigation

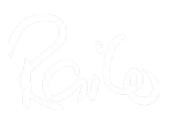

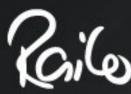

# framework one

http://fwl.local/examples/hello2/

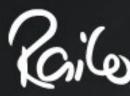

- views/ folder contains
  - subfolder for each section of your app
    - containing the pages for that section
- layouts/ folder contains
  - site-wide layout (**default.cfm**)
  - per-section layouts if needed
  - per-page layouts if needed

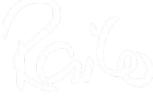

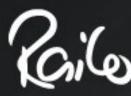

- Layouts are optional
- Technically speaking, views are optional
  - onMissingView() called if no view found
  - Default behavior: viewNotFound()
    - Throw an exception
- Default view can be overridden
  - Controller can call setView()

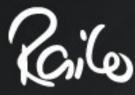

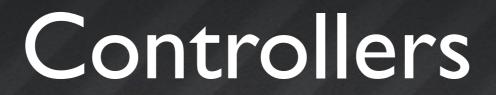

- The "pounding heart" of an MVC app
- Contain the high-level "traffic cop" logic
  - Validation and control flow

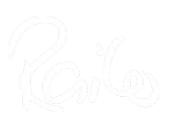

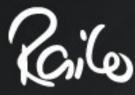

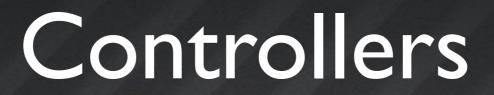

#### • **controllers/** folder contains

- CFC for each section of your app
  - containing methods for pages in that section (optional)

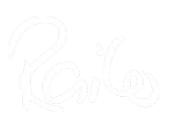

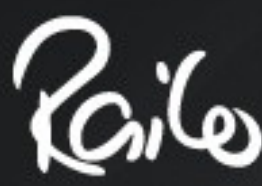

#### Litepost with FW/1

# framework one

http://fwl.local/litepost/fwl/

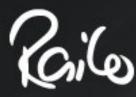

#### Business Logic

- Convention allows for
  - services/ folder containing
    - CFC for each section of your app
      - containing methods for pages in that section (optional)
- Or call services directly from controllers
  - Recommended approach!

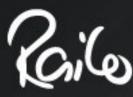

### Bean Factory Support

- If you use a bean factory (of any sort)
  - FW/1 asks it for controllers & services
  - FW/1 uses it for autowiring beans into controllers & services that it manages

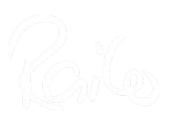

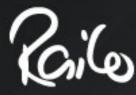

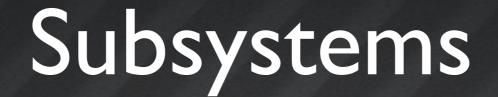

- Modular construction of large applications
- Reuse FW/1 applications as-is
- Similar to modules in Mach-II (but simpler)

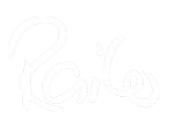

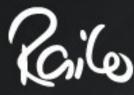

#### Subsystems

# framework

<u>http://fwl.local/examples/</u>

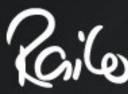

### FW/1 in Production?

- Yes, Release 1.0 was early January 2010 after about six months of prerelease testing
- Lots of users have live sites in production!
- Mura uses FW/1 for its admin (as of 5.2)
  - Mura 5.2 was released February 2010
- Release I.I June 2010, I.2 October 2010
- Release 2.0 in development

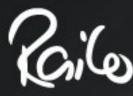

#### FW/1 Roadmap

- 2.0 all cfscript
  - Requires CF9 / Railo 3.2 / OpenBD 1.4
- I.3 bug fix / migration release
  - I.x stream will continue to support older CFML engine releases

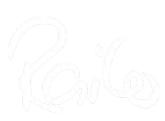

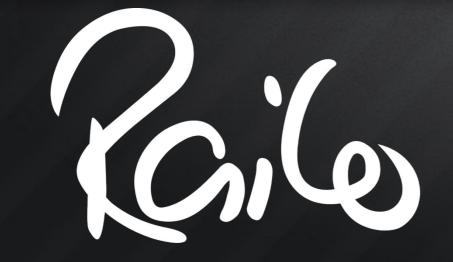

## FW/1Wrap-Up

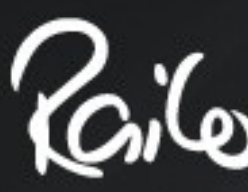

#### The Invisible Framework

- Very lightweight (& fast)
- Easy to learn, easy to use
- No XML, no configuration
- FW/1 is all about simplicity
  - Just like CFML!

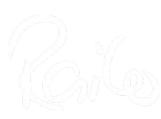

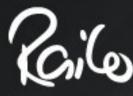

#### Resources

- Main FW/1 project site
  - http://fwl.riaforge.org/
  - Over 5,700 downloads!
- Mailing list

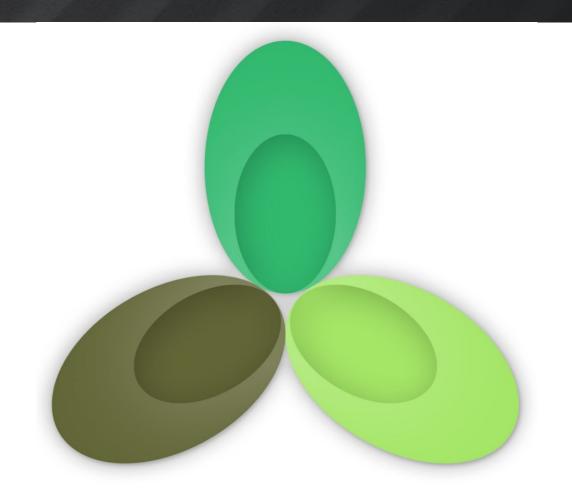

- http://groups.google.com/group/framework-one/
- Over 360 members!

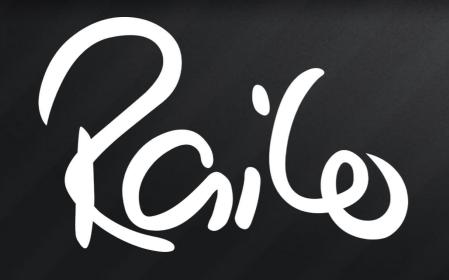

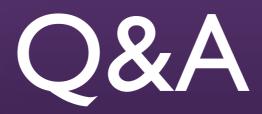

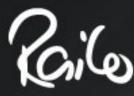

#### Contacting Me

- seancorfield on AIM / Skype / Twitter / Y!M
- seancorfield@gmail.com on Gtalk
- sean@getrailo.com http://getrailo.com
- sean@corfield.org http://corfield.org

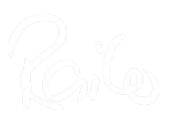